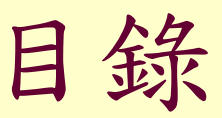

0- 基本影像處理 1- 特效處理

2- 文字處理

3- 影像合成

4- 淡出影像合成 –海中碼錶 5- 路徑的應用

0 基本影像處理 – 文字說明

- 1. 開啟舊檔
- 2. 剪裁工具
- 3. 旋轉:編輯-旋轉與翻轉-右轉九十度
- 4. 修改尺寸:格式 影像大小
- 5. 調整亮度與對比
- 6. 色彩調整

0-1 剪裁工具的使用

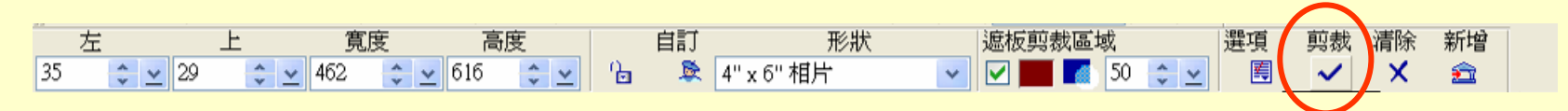

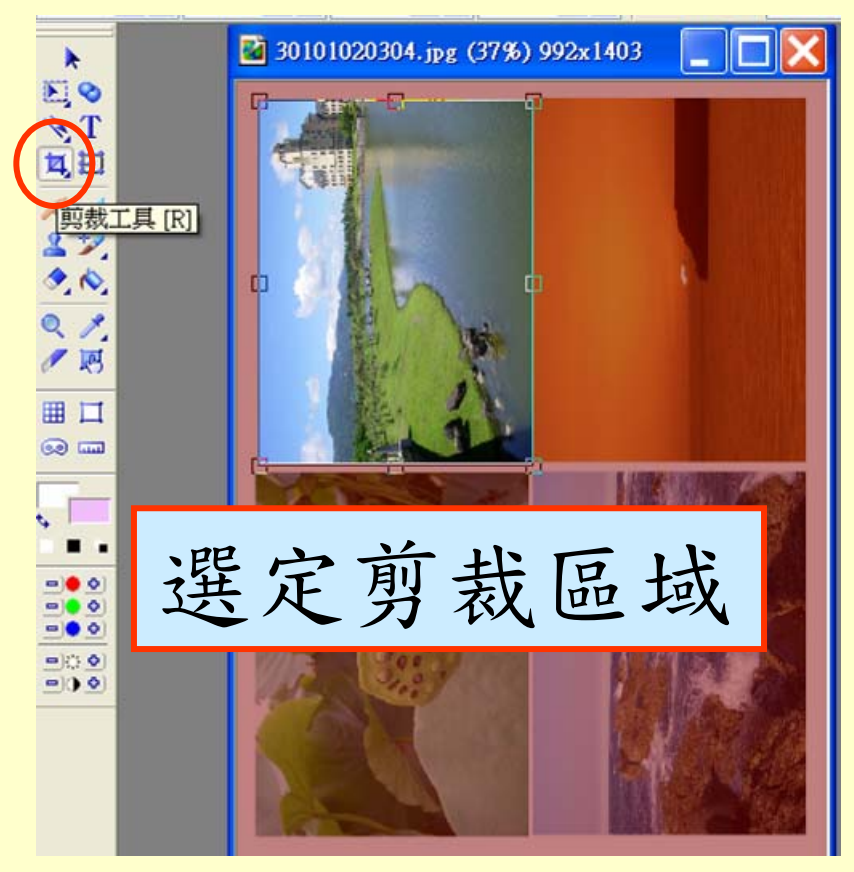

剪裁完成

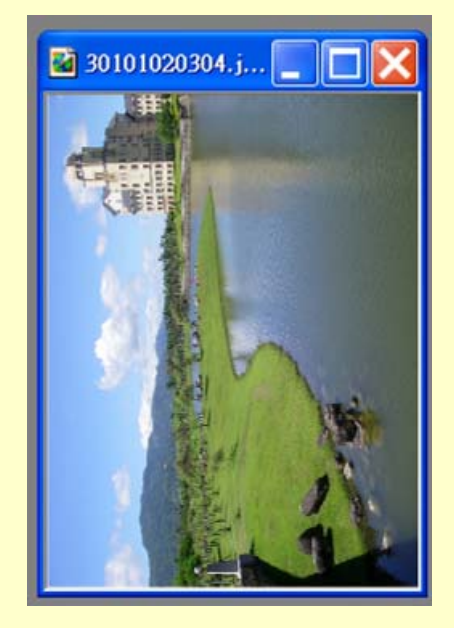

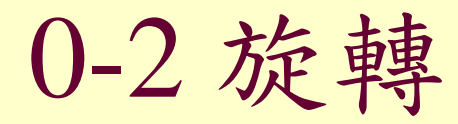

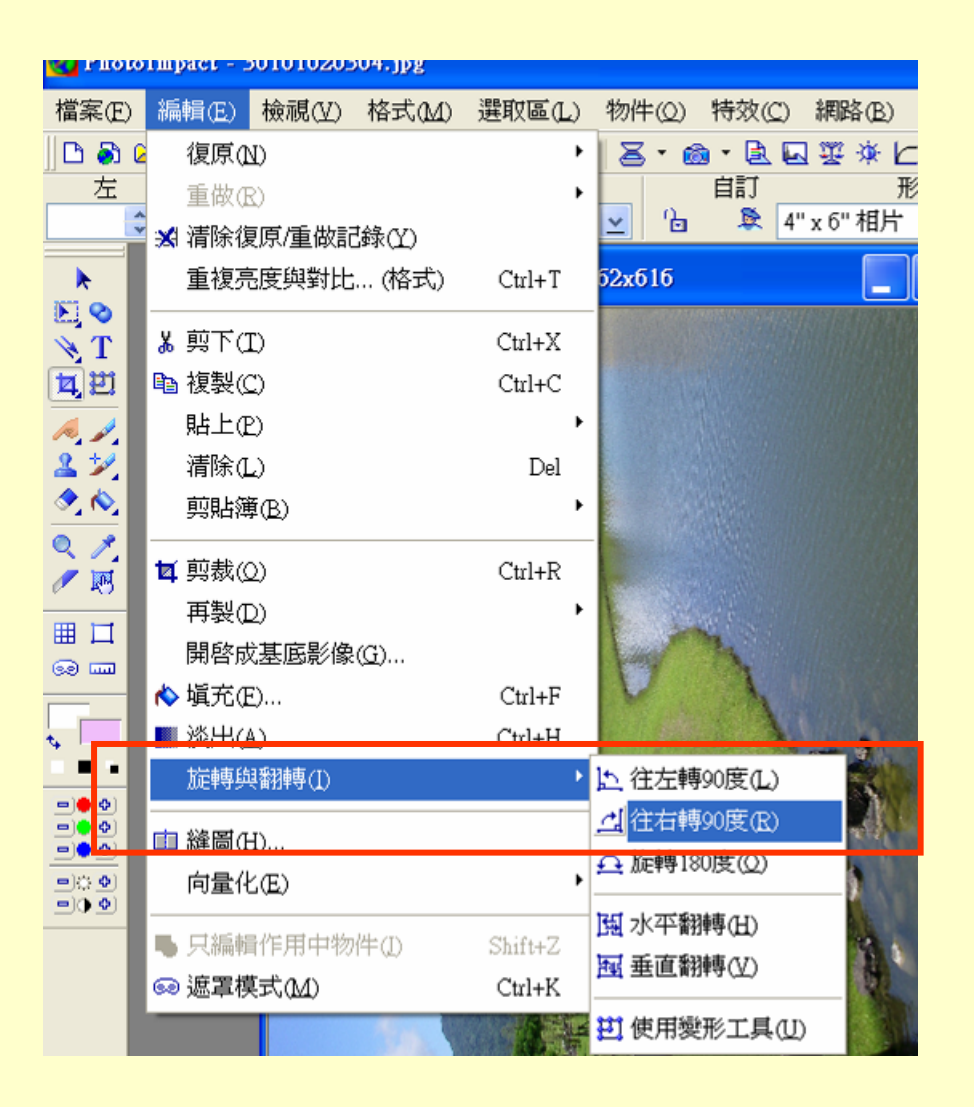

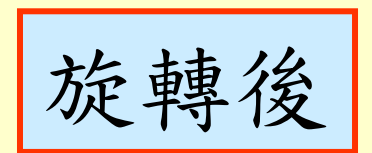

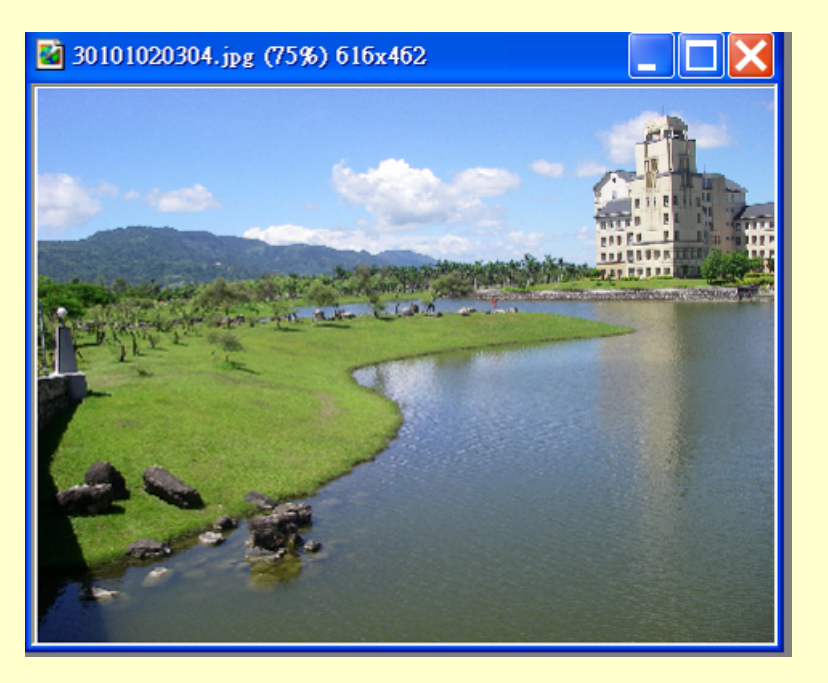

## 0-3 修改尺寸

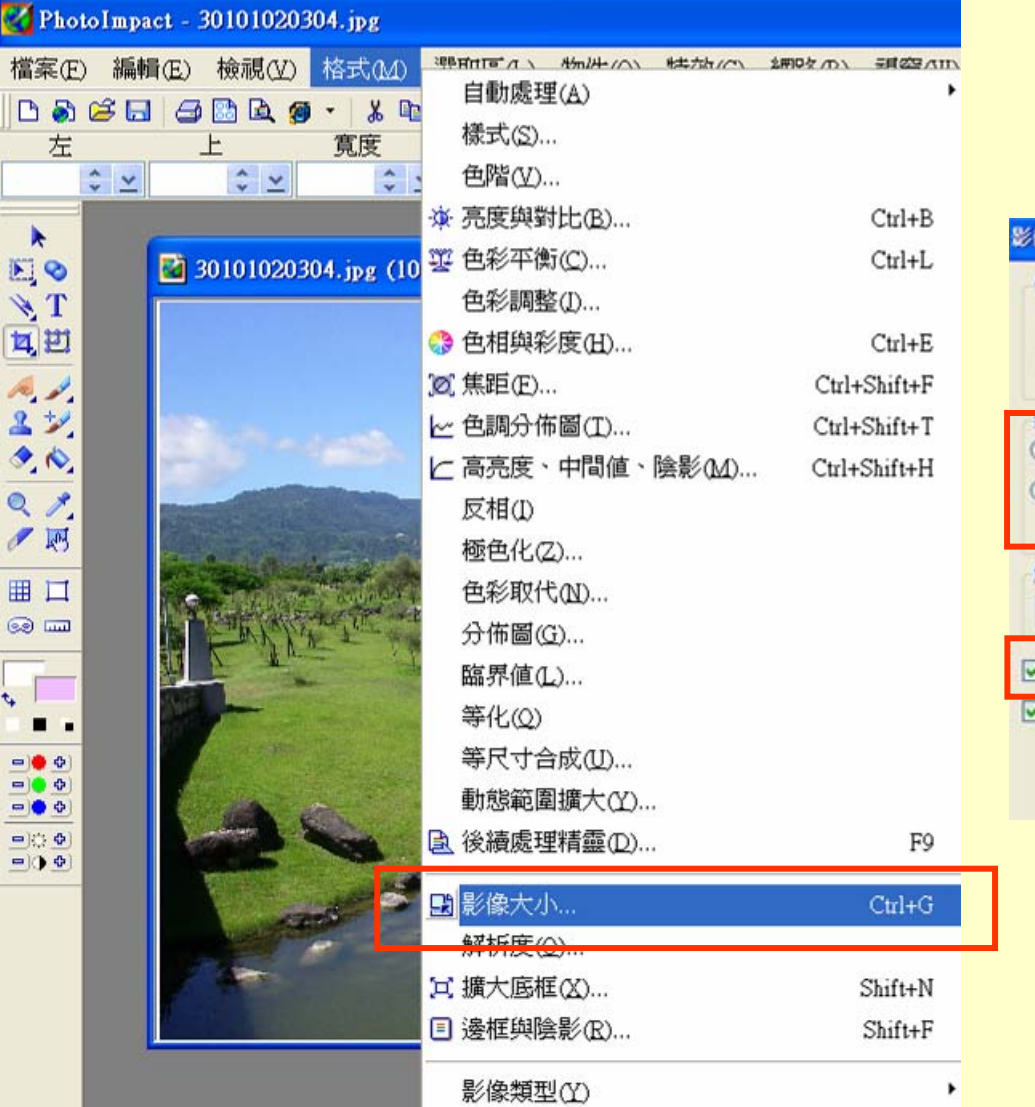

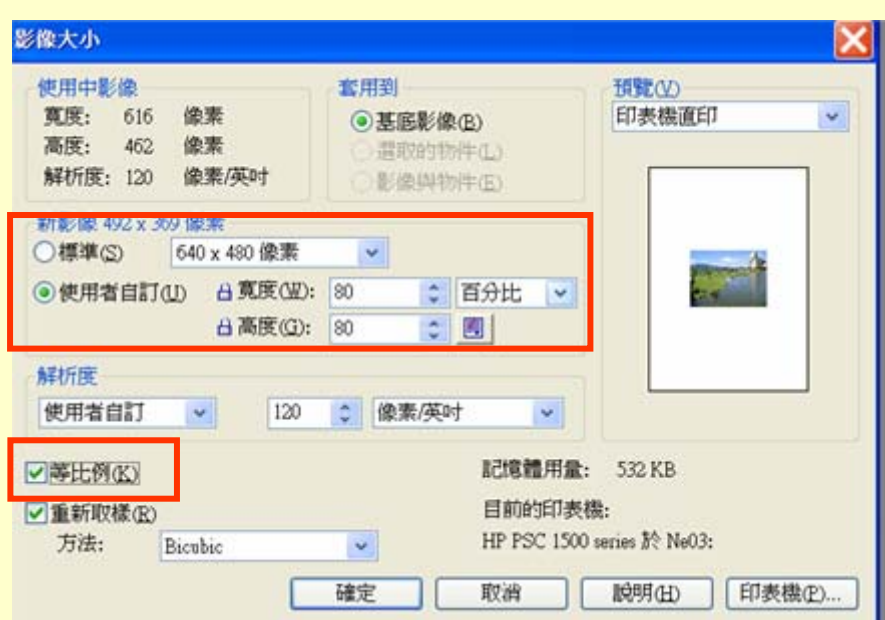

## 0-4 調整亮度與對比

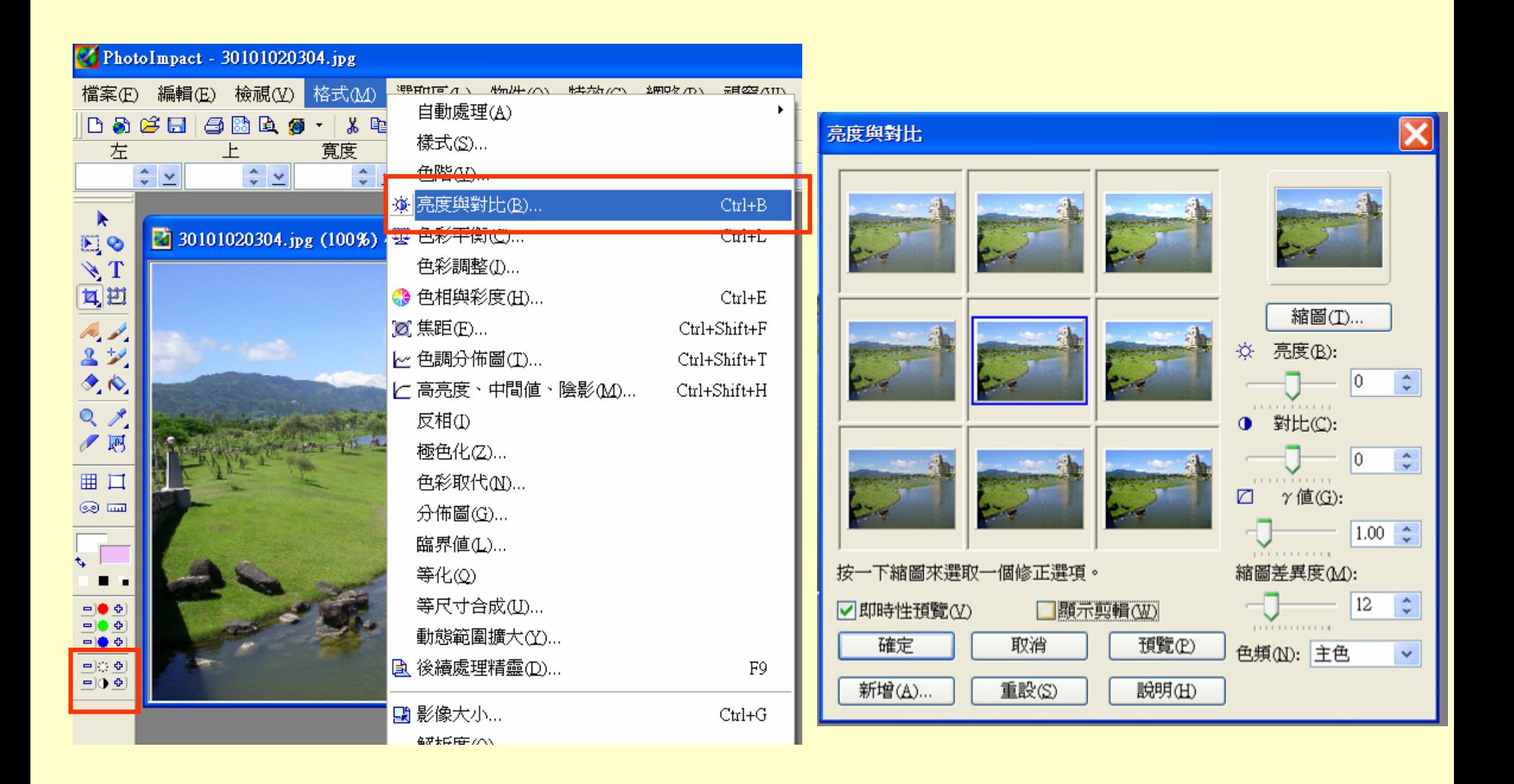

## 0-5 色彩調整

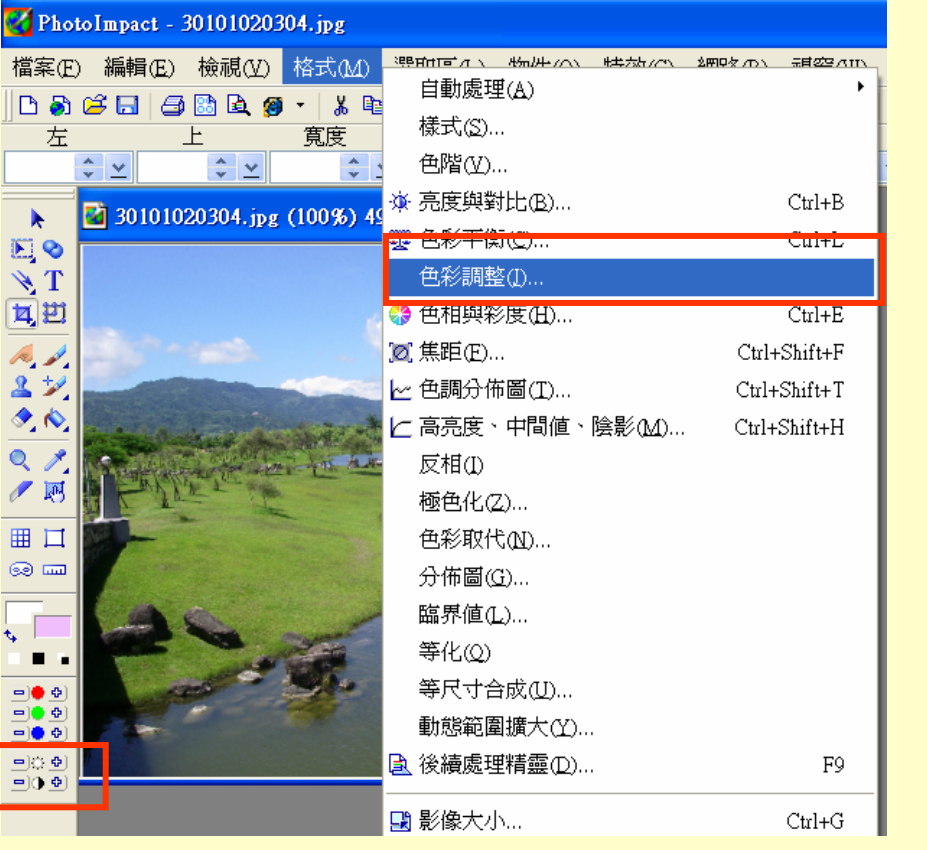

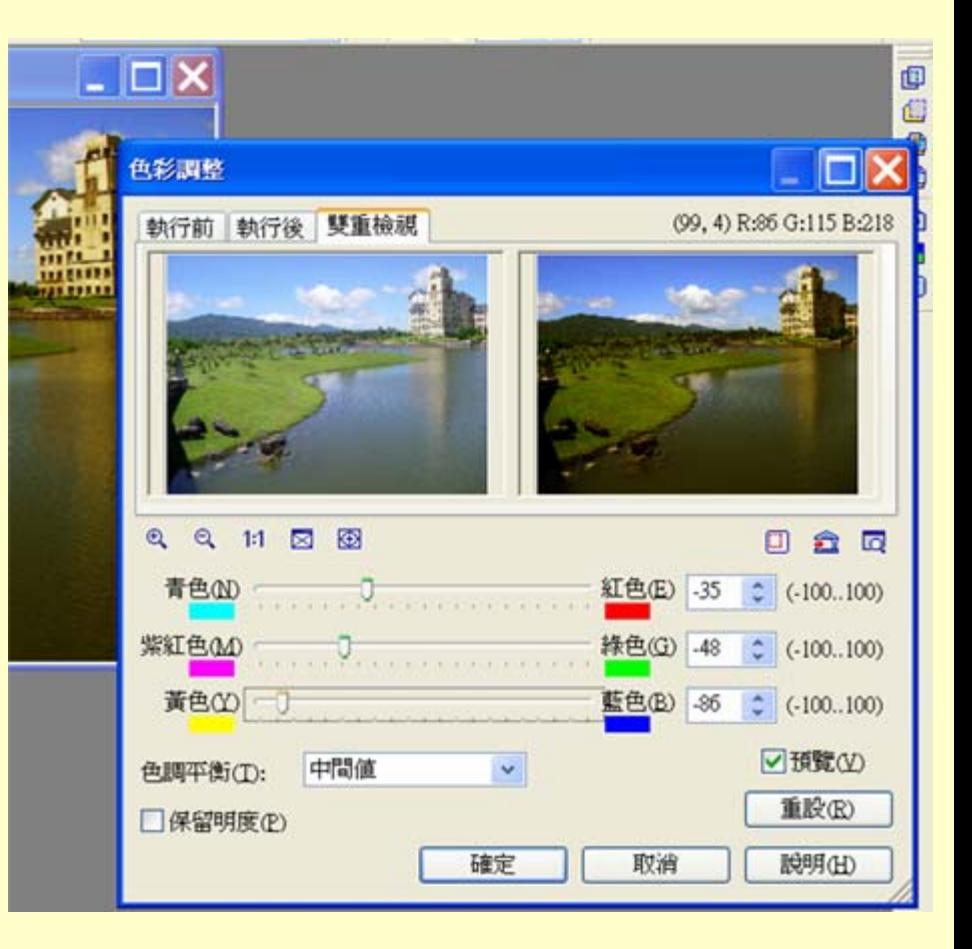